# The **hopatch** package

Heiko Oberdiek<sup>∗</sup>

2016/05/16 v1.3

#### **Abstract**

This packages provides a wrapper to various package hooks provided by other packages or classes, but does not define own hooks.

# **Contents**

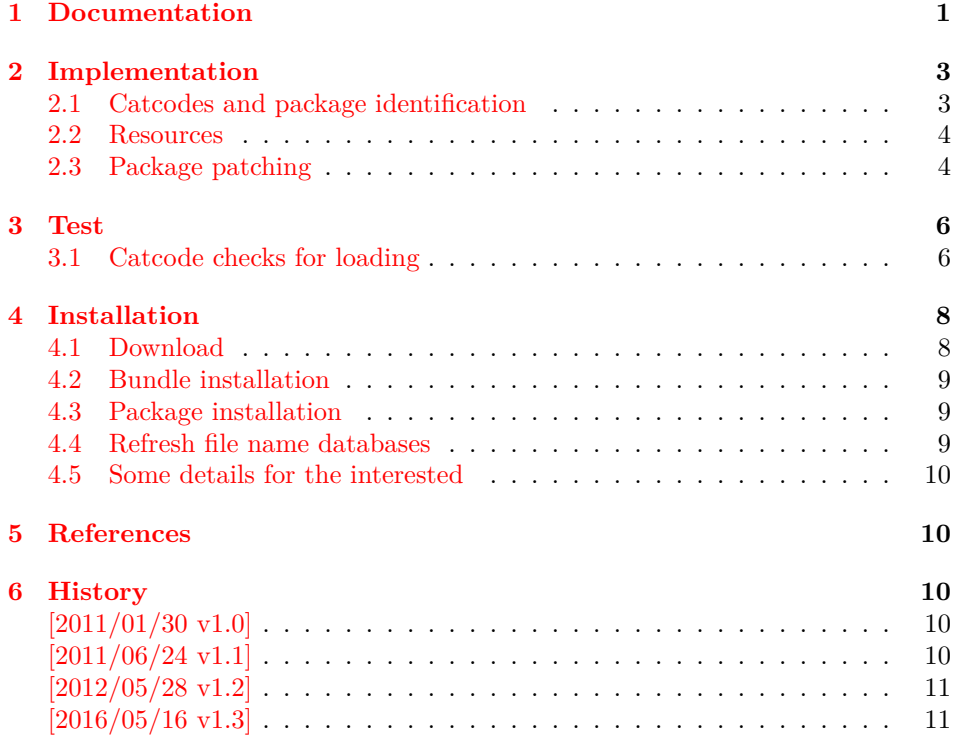

### <span id="page-0-0"></span>**1 Documentation**

Sometimes I want to add code right after a package has been loaded. Examples are bug fixes, adaptations, or added features as needed by package hyperref, for instance.

Unhappily LAT<sub>E</sub>X does not provide this kind of hook. **\AtEndOfPackage** can be used inside the package only, because LAT<sub>E</sub>X clears the hook right before it loads the package.

<sup>∗</sup>Please report any issues at <https://github.com/ho-tex/oberdiek/issues>

Table 1: After package hooking

<span id="page-1-0"></span>

| Macro                       | Provider               |
|-----------------------------|------------------------|
| <i><b>\AfterPackage</b></i> | package scrifile $[5]$ |
| \AtEndOfPackageFile         | package filehook [2]   |
| \AtEndPackage               | class memoir $ 4 $     |

Table 2: After begin document hooking

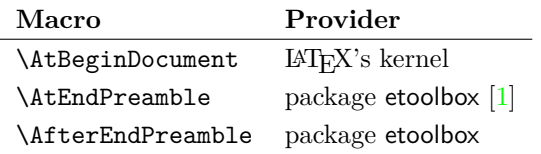

However, there are already many packages and classes that provide hooks that are executed after the package is loaded, see table [1.](#page-1-0)

Package hopatch can be used without the packages of table [1.](#page-1-0) But for an early executing right after a package is loaded, one of the following class or packages should be loaded before using \hopatch@AfterPackage:

- package filehook
- package scrlfile
- class memoir

Therefore I skip writing a new package for hooking into LATEX's package management and use this package to provide a wrapper to patch a package after it is loaded.

#### \hopatch@AfterPackage {⟨*package*⟩} {⟨*patch code*⟩}

If the package is already loaded, the ⟨*patch code*⟩ is executed immediately. Otherwise the ⟨*patch code*⟩ is stored in a command and tried at later locations until the package is available.

The patch is tried in the following order:

- 1. If the package is already loaded, the patch is applied immediately. Further locations are not tried.
- 2. \AtEndPackage, provided by class memoir  $[4]$ , and \AfterPackage, provided by package scrlfile [\[5\]](#page-9-5), are called right after the package file is input before the hook of LATFX's \AtEndOfPackage.
- 3. \AtEndOfPackageFile, provided by package filehook [\[2\]](#page-9-6), is called after the package is loaded and after the hook of LAT<sub>F</sub>X's **\AtEndOfPackage**.
- 4. \AtEndPreamble, provided by package etoolbox [\[1\]](#page-9-8), is called at the beginning of **\begin{document}** before the hook of LATEX's **\AtBeginDocument**.
- 5. \AtBeginDocument, provided by LATFX.
- 6. \AfterEndDocument, provided by package etoolbox [\[1\]](#page-9-8), is called at the very end of \begin{document}. Preamble commands are already forbidden there.

Because of the various locations the patch code is restricted to limitations:

- Preamble commands, see LAT<sub>EX</sub>'s **\@onlypreamble** throw an error if used after \begin{document}. This is already the case for \AfterEndDocument. Therefore preamble commands are forbidden in the patching code. There are four exceptions \@ifpackageloaded, \@ifclassloaded, \@ifpackagelater and **\@ifclasslater**. They are redefined during **\AfterEndDocument** using the counterparts of package ltxcmds [\[3\]](#page-9-9).
- \AfterPackage of package scrlfile and \AtEndPackage of class memoir call the hook before LAT<sub>E</sub>X's **\AtEndOfPackage**.

## <span id="page-2-0"></span>**2 Implementation**

```
1 ⟨*package⟩
```
### <span id="page-2-1"></span>**2.1 Catcodes and package identification**

```
2 \begingroup\catcode61\catcode48\catcode32=10\relax%
```

```
3 \catcode13=5 \frac{9}{10} ^^M
 4 \endlinechar=13 %
5 \catcode123=1 % {
 6 \catcode125=2 % }
 7 \catcode64=11 % @
8 \def\x{\endgroup
9 \expandafter\edef\csname HOpatch@AtEnd\endcsname{%
10 \endlinechar=\the\endlinechar\relax
11 \catcode13=\the\catcode13\relax
12 \catcode32=\the\catcode32\relax
13 \catcode35=\the\catcode35\relax
14 \catcode61=\the\catcode61\relax
15 \catcode64=\the\catcode64\relax
16 \catcode123=\the\catcode123\relax
17 \catcode125=\the\catcode125\relax
18 }%
19 }%
20 \x\catcode61\catcode48\catcode32=10\relax%
21 \catcode13=5 \% ^^M
22 \endlinechar=13 %
23 \catcode35=6 % #
24 \catcode64=11 % @
25 \catcode123=1 % {
26 \catcode125=2 % }
27 \def\TMP@EnsureCode#1#2{%
28 \edef\HOpatch@AtEnd{%
29 \HOpatch@AtEnd
30 \catcode#1=\the\catcode#1\relax
31 }%
32 \catcode#1=#2\relax
33 }
34 \TMP@EnsureCode{40}{12}% (
35 \TMP@EnsureCode{41}{12}% )
36 \TMP@EnsureCode{43}{12}% +
37 \TMP@EnsureCode{46}{12}% .
38 \TMP@EnsureCode{47}{12}% /
39 \TMP@EnsureCode{91}{12}% [
40 \TMP@EnsureCode{93}{12}% ]
```
<span id="page-3-1"></span><span id="page-3-0"></span>Package identification. \NeedsTeXFormat{LaTeX2e} \ProvidesPackage{hopatch}% [2016/05/16 v1.3 Wrapper for package hooks (HO)] **2.2 Resources** \begingroup\expandafter\expandafter\expandafter\endgroup \expandafter\ifx\csname RequirePackage\endcsname\relax \def\TMP@RequirePackage#1[#2]{% \begingroup\expandafter\expandafter\expandafter\endgroup \expandafter\ifx\csname ver@#1.sty\endcsname\relax \input #1.sty\relax  $51 \qquad \text{if}$  }% \TMP@RequirePackage{ltxcmds}[2010/12/12]% \else \RequirePackage{ltxcmds}[2010/12/12]% \fi \HOpatch@counter \def\HOpatch@counter{0}% \HOpatch@StepCounter \ltx@ifundefined{numexpr}{% \def\HOpatch@StepCounter{% \begingroup \count@\HOpatch@counter\relax 62 \advance\count@\ltx@one\relax \edef\x{\endgroup \noexpand\def\noexpand\HOpatch@counter{\the\count@}% }%  $\overline{\phantom{1}}$   $\overline{\phantom{1}}$  }% }{% \def\HOpatch@StepCounter{% \edef\HOpatch@counter{% \the\numexpr\HOpatch@counter+\ltx@one\relax }% }% } \HOpatch@list \def\HOpatch@list{} \HOpatch@Add \def\HOpatch@Add{% \ltx@LocalAppendToMacro\HOpatch@list } **2.3 Package patching** \hopatch@AfterPackage \def\hopatch@AfterPackage#1{% \ltx@ifpackageloaded{#1}{% \ltx@firstofone }{% \HOpatch@AfterPackage{#1}% }%

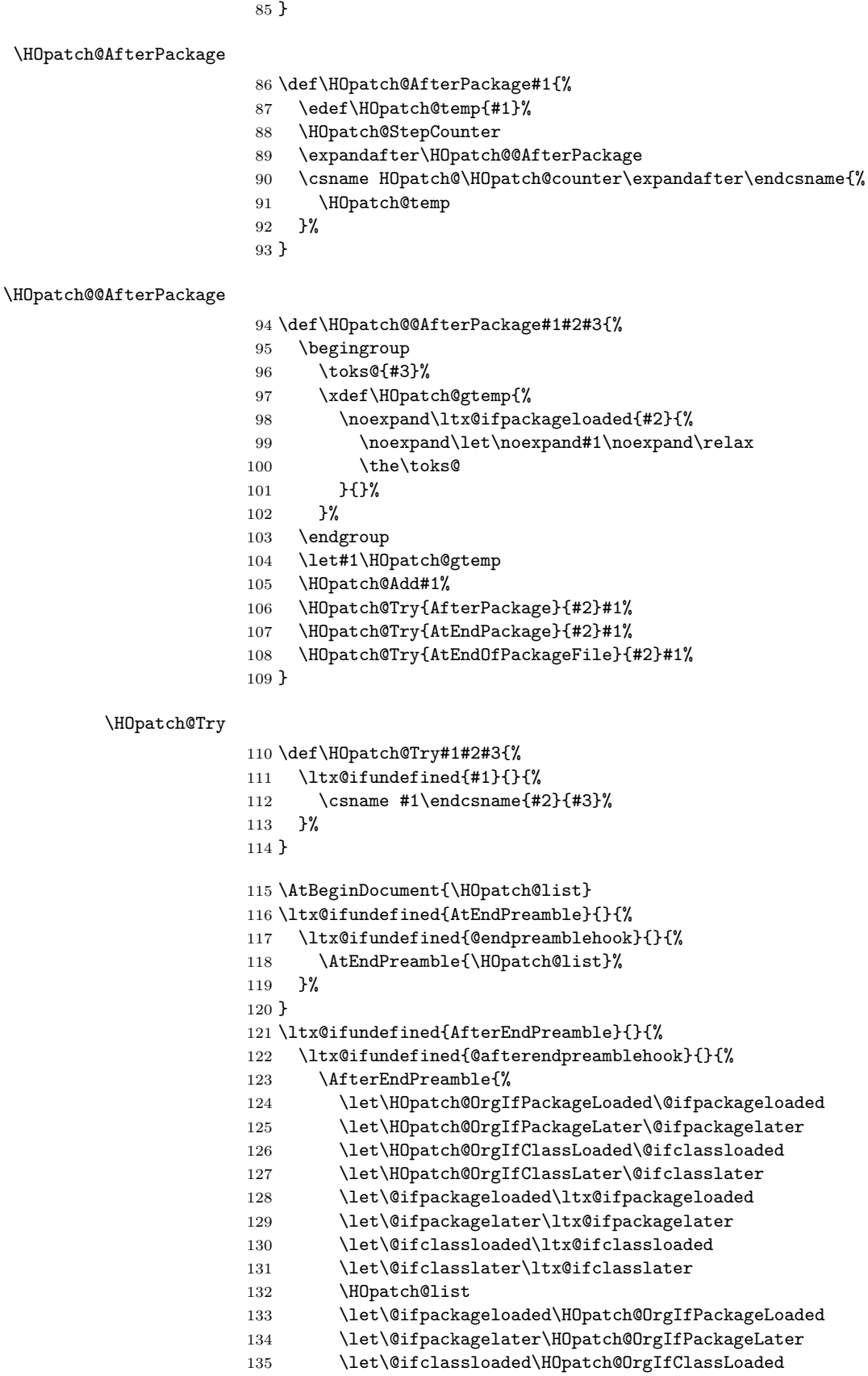

```
136 \let\@ifclasslater\HOpatch@OrgIfClassLater
137 }%
138 }%
139 }
140 \HOpatch@AtEnd%
141 ⟨/package⟩
```
# <span id="page-5-0"></span>**3 Test**

```
142 ⟨*test1⟩
143 \def\LoadCommand{\RequirePackage{hopatch}[2016/05/16]}
144 ⟨/test1⟩
```
### <span id="page-5-1"></span>**3.1 Catcode checks for loading**

```
145 ⟨*test1⟩
146 \catcode`\{=1 %
147 \catcode`\}=2 %
148 \catcode`\#=6 %
149 \catcode`\@=11 %
150 \expandafter\ifx\csname count@\endcsname\relax
151 \countdef\count@=255 %
152 \fi
153 \expandafter\ifx\csname @gobble\endcsname\relax
154 \long\def\@gobble#1{}%
155 \fi
156 \expandafter\ifx\csname @firstofone\endcsname\relax
157 \long\def\@firstofone#1{#1}%
158 \fi
159 \expandafter\ifx\csname loop\endcsname\relax
160 \expandafter\@firstofone
161 \else
162 \expandafter\@gobble
163 \fi
164 {%
165 \def\loop#1\repeat{%
166 \def\body\{ \# 1 \}%
167 \iterate
168 }%
169 \def\iterate{%
170 \body
171 \let\next\iterate
172 \else
173 \let\next\relax
174 \fi
175 \next
176 }%
177 \let\repeat=\fi
178 }%
179 \def\RestoreCatcodes{}
180 \count@=0 %
181 \loop
182 \edef\RestoreCatcodes{%
183 \RestoreCatcodes
184 \catcode\the\count@=\the\catcode\count@\relax
185 }%
186 \ifnum\count@<255 %
```

```
187 \advance\count@ 1 %
188 \repeat
189
190 \def\RangeCatcodeInvalid#1#2{%
191 \count@=#1\relax
192 \loop
193 \catcode\count@=15 %
194 \ifnum\count@<#2\relax
195 \advance\count@ 1 %
196 \repeat
197 }
198 \def\RangeCatcodeCheck#1#2#3{%
199 \count@=#1\relax
200 \loop
201 \ifnum#3=\catcode\count@
202 \else
203 \errmessage{%
204 Character \the\count@\space
205 with wrong catcode \the\catcode\count@\space
206 instead of \number#3%
207 }%
208 \setminusfi
209 \ifnum\count@<#2\relax
210 \advance\count@ 1 %
211 \repeat
212 }
213 \def\space{ }
214 \expandafter\ifx\csname LoadCommand\endcsname\relax
215 \def\LoadCommand{\input hopatch.sty\relax}%
216 \overline{1}217 \def\Test{%
218 \RangeCatcodeInvalid{0}{47}%
219 \RangeCatcodeInvalid{58}{64}%
220 \RangeCatcodeInvalid{91}{96}%
221 \RangeCatcodeInvalid{123}{255}%
222 \catcode`\@=12 %
223 \catcode`\\=0 %
224 \catcode`\%=14 %
225 \LoadCommand
226 \RangeCatcodeCheck{0}{36}{15}%
227 \RangeCatcodeCheck{37}{37}{14}%
228 \RangeCatcodeCheck{38}{47}{15}%
229 \RangeCatcodeCheck{48}{57}{12}%
230 \RangeCatcodeCheck{58}{63}{15}%
231 \RangeCatcodeCheck{64}{64}{12}%
232 \RangeCatcodeCheck{65}{90}{11}%
233 \RangeCatcodeCheck{91}{91}{15}%
234 \RangeCatcodeCheck{92}{92}{0}%
235 \RangeCatcodeCheck{93}{96}{15}%
236 \RangeCatcodeCheck{97}{122}{11}%
237 \RangeCatcodeCheck{123}{255}{15}%
238 \RestoreCatcodes
239 }
240 \Test
241 \csname @@end\endcsname
242 \end
243 ⟨/test1⟩
244 ⟨*test2⟩
```

```
7
```

```
245 \NeedsTeXFormat{LaTeX2e}
246 \providecommand\variant{0}
247 \RequirePackage{filecontents}
248 \begin{filecontents}{foo.sty}
249 \ProvidesPackage{foo}
250 \def\msg#{\immediate\write16}
251 \def\foo#1{%
252 \msg{\fooformat{#1}}%
253 }
254 \def\fooformat#1{[#1]}% hash-ok
255 \foo{* Executing foo at package loading}
256 \end{filecontents}
257
258 \ifnum\variant=1 \%259 \documentclass{memoir}%
260 \else
261 \documentclass{article}%
262 \overline{1}263
264 \ifcase\variant\relax
265 \text{ or } \% 1266 \or % 2
267 \usepackage{etoolbox}%
268 \or % 3
269 \usepackage{scrlfile}%
270 \or % 4
271 \usepackage{filehook}%
272 \fi
273
274 \AtBeginDocument{\foo{* AtBeginDocument before hopatch}}
275 \usepackage{hopatch}
276 \AtBeginDocument{\foo{* AtBeginDocument after hopatch}}
277
278 \makeatletter
279 \hopatch@AfterPackage{foo}{%
280 \def\fooformat#1{<<#1>>}%
281 }
282 \makeatother
283
284 \AtBeginDocument{\foo{* AtBeginDocument before foo}}
285 \usepackage{foo}
286 \AtBeginDocument{\foo{* AtBeginDocument after foo}}
287
288 \foo{* Executing in preamble}
289
290 \begin{document}
291 \foo{* Executing in document}
292 \end{document}
293 ⟨/test2⟩
```
# <span id="page-7-0"></span>**4 Installation**

### <span id="page-7-1"></span>**4.1 Download**

Package. This package is available on CTAN<sup>[1](#page-7-2)</sup>:

**[CTAN:macros/latex/contrib/oberdiek/hopatch.dtx](https://ctan.org/tex-archive/macros/latex/contrib/oberdiek/hopatch.dtx)** The source file.

<span id="page-7-2"></span>[CTAN:pkg/hopatch](http://ctan.org/pkg/hopatch)

**[CTAN:macros/latex/contrib/oberdiek/hopatch.pdf](https://ctan.org/tex-archive/macros/latex/contrib/oberdiek/hopatch.pdf)** Documentation.

**Bundle.** All the packages of the bundle 'oberdiek' are also available in a TDS compliant ZIP archive. There the packages are already unpacked and the documentation files are generated. The files and directories obey the TDS standard.

```
CTAN:install/macros/latex/contrib/oberdiek.tds.zip
```
*TDS* refers to the standard "A Directory Structure for T<sub>F</sub>X Files" ([CTAN:tds/](https://ctan.org/tex-archive/tds/tds.pdf) [tds.pdf](https://ctan.org/tex-archive/tds/tds.pdf)). Directories with texmf in their name are usually organized this way.

### <span id="page-8-0"></span>**4.2 Bundle installation**

**Unpacking.** Unpack the oberdiek.tds.zip in the TDS tree (also known as texmf tree) of your choice. Example (linux):

unzip oberdiek.tds.zip -d ~/texmf

**Script installation.** Check the directory TDS:scripts/oberdiek/ for scripts that need further installation steps. Package attachfile2 comes with the Perl script pdfatfi.pl that should be installed in such a way that it can be called as pdfatfi. Example (linux):

chmod +x scripts/oberdiek/pdfatfi.pl cp scripts/oberdiek/pdfatfi.pl /usr/local/bin/

### <span id="page-8-1"></span>**4.3 Package installation**

**Unpacking.** The .dtx file is a self-extracting docstrip archive. The files are extracted by running the  $.$ dtx through plain T<sub>E</sub>X:

tex hopatch.dtx

**TDS.** Now the different files must be moved into the different directories in your installation TDS tree (also known as texmf tree):

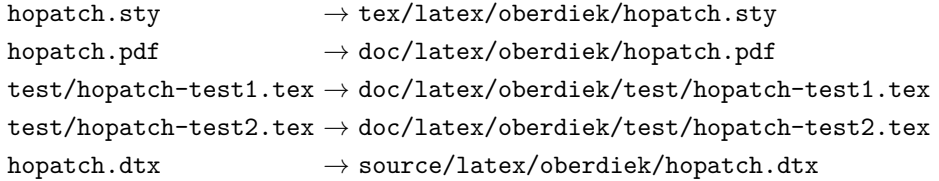

If you have a docstrip.cfg that configures and enables docstrip's TDS installing feature, then some files can already be in the right place, see the documentation of docstrip.

### <span id="page-8-2"></span>**4.4 Refresh file name databases**

If your T<sub>EX</sub> distribution (teT<sub>EX</sub>, mikT<sub>EX</sub>, ...) relies on file name databases, you must refresh these. For example, teTEX users run texhash or mktexlsr.

#### <span id="page-9-0"></span>**4.5 Some details for the interested**

**Unpacking with LA<sup>T</sup>FX.** The .dtx chooses its action depending on the format:

plain T<sub>E</sub>X: Run docstrip and extract the files.

**LATEX:** Generate the documentation.

If you insist on using  $LAT$ <sub>F</sub>X for docstrip (really, docstrip does not need  $LAT$ <sub>F</sub>X), then inform the autodetect routine about your intention:

```
latex \let\install=y\input{hopatch.dtx}
```
Do not forget to quote the argument according to the demands of your shell.

**Generating the documentation.** You can use both the .dtx or the .drv to generate the documentation. The process can be configured by the configuration file  $l$ txdoc.cfg. For instance, put this line into this file, if you want to have  $A4$ as paper format:

\PassOptionsToClass{a4paper}{article}

An example follows how to generate the documentation with pdfI4T<sub>E</sub>X:

```
pdflatex<sub>Li</sub>hopatch.dtx
makeindex -s gind.ist hopatch.idx
pdflatex<sub>Li</sub>hopatch.dtx
makeindex_{12} - s_{11}gind.ist hopatch.idx
pdflatex<sub>L</sub>hopatch.dtx
```
### <span id="page-9-1"></span>**5 References**

- <span id="page-9-8"></span>[1] Philipp Lehman: *The etoolbox Package* 2011-01-03. [CTAN:macros/latex/contrib/etoolbox/etoolbox.pdf](https://ctan.org/tex-archive/macros/latex/contrib/etoolbox/etoolbox.pdf)
- <span id="page-9-6"></span>[2] Martin Scharrer: *The filehook Package*; 2011-01-09. [CTAN:macros/latex/contrib/filehook/filehook.pdf](https://ctan.org/tex-archive/macros/latex/contrib/filehook/filehook.pdf)
- <span id="page-9-9"></span>[3] Heiko Oberdiek: *The ltxcmds Package*; 2010-12-12. [CTAN:macros/latex/contrib/oberdiek/ltxcmds.pdf](https://ctan.org/tex-archive/macros/latex/contrib/oberdiek/ltxcmds.pdf)
- <span id="page-9-7"></span>[4] Peter Wilson, Lars Madsen: *The Memoir Class for Configurable Typesetting, User Guide*; 2010. [CTAN:macros/latex/contrib/memoir/memman.pdf](https://ctan.org/tex-archive/macros/latex/contrib/memoir/memman.pdf)
- <span id="page-9-5"></span>[5] Markus Kohm, Jens-Uwe Morawski: *The Guide KOMA-Script*; 2011-01-20. [CTAN:macros/latex/contrib/koma-script/scrguien.pdf](https://ctan.org/tex-archive/macros/latex/contrib/koma-script/scrguien.pdf)

### <span id="page-9-2"></span>**6 History**

### <span id="page-9-3"></span>**[2011/01/30 v1.0]**

• First public version.

### <span id="page-9-4"></span>**[2011/06/24 v1.1]**

• Fix the use of \AtEndPreamble and \AfterEndPreamble. They are redefined by package etoolbox after their hooks are used and generate an error message then.

# <span id="page-10-0"></span>**[2012/05/28 v1.2]**

- Fix for use without  $\varepsilon\text{-}\text{TeX}$  (thanks Gordon Lee).

# <span id="page-10-1"></span>**[2016/05/16 v1.3]**

• Documentation updates.

# **7 Index**

Numbers written in italic refer to the page where the corresponding entry is described; numbers underlined refer to the code line of the definition; plain numbers refer to the code lines where the entry is used.

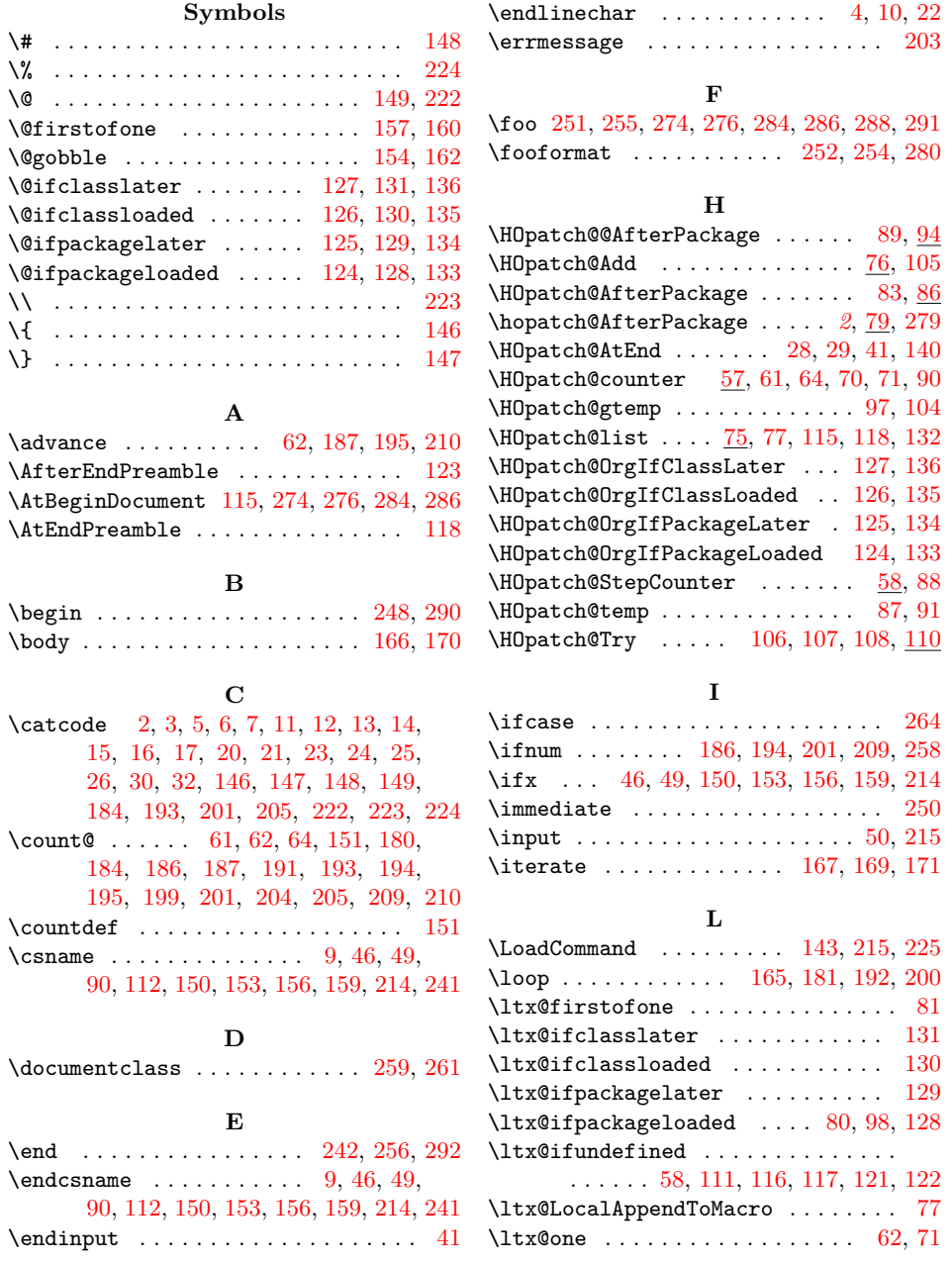

<span id="page-11-0"></span>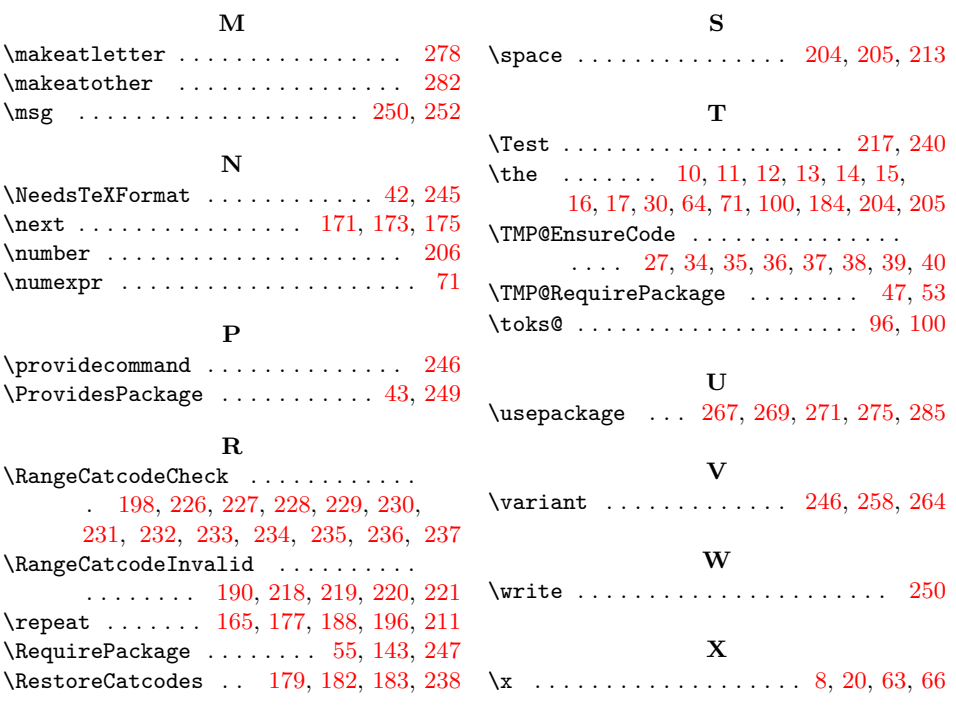